# Komputerowe wspomaganie prac in|ynierskich - opis przed

# Informacje ogólne

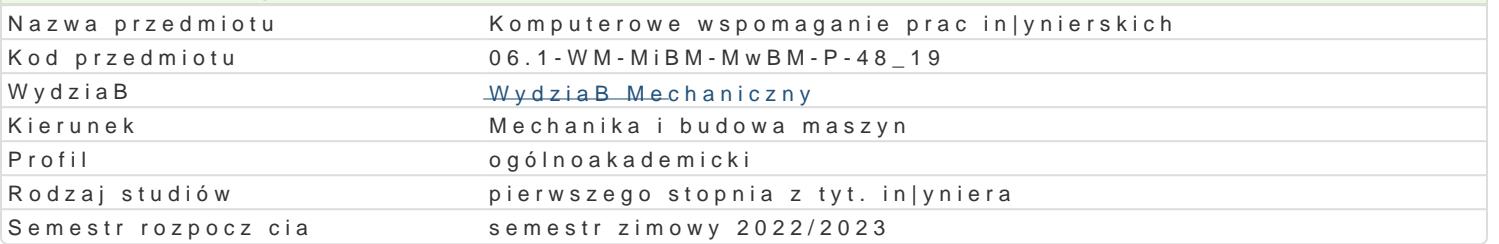

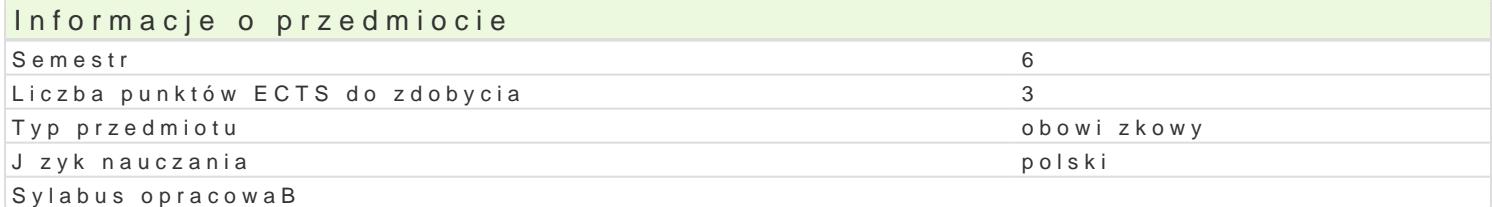

### Formy zaj

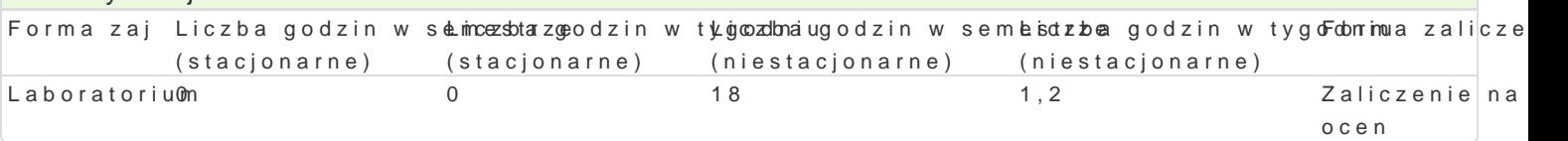

## Cel przedmiotu

Celem przedmiotu jest zapoznanie studentów z metodami obliczeD numerycznych z zastosowaniem pr metod analizy MES 2D i 3D dla napr |eD i odksztaBceD w konstrukcjach urz dzeD mechatronicznych elektropneumatycznych i elektrohydraulicznych wraz z odpowiadajcym im sterowaniem elektrycznym.

#### Wymagania wstpne

Podstawy Konstrukcji Maszyn, Podstawy CAD, Podstawy Matlab/Scilab.

# Zakres tematyczny

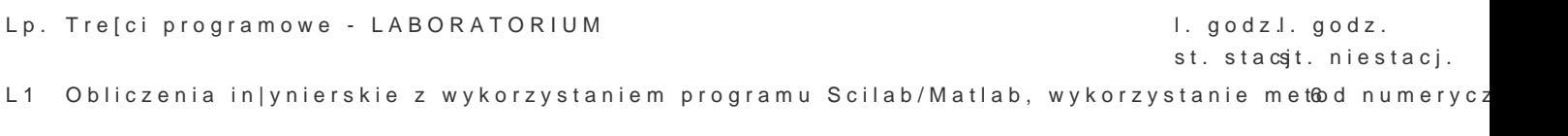

L2 Projektowanie i analiza elementów konstrukcyjnych urzdzeD mechatronicznych. 6

L3 Projektowanie prostych i zBo|onych ukBadów elektropneumatycznych i elek6rohydraulic: elektrycznego z wykorzystaniem programu symulacyjnego

SumCa: 18

#### Metody ksztaBcenia

## Laboratoria prowadzone s z wykorzystaniem komputerowego oprogramowania in|ynierskiego - metody zespoBowa w trakcie realizacji wiczeD laboratoryjnych.

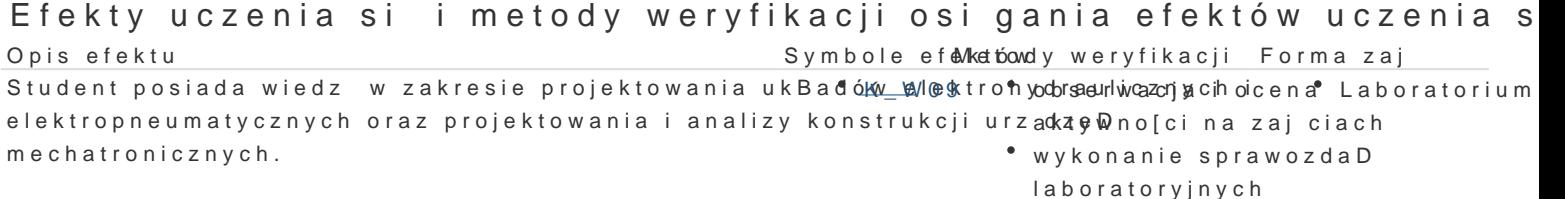

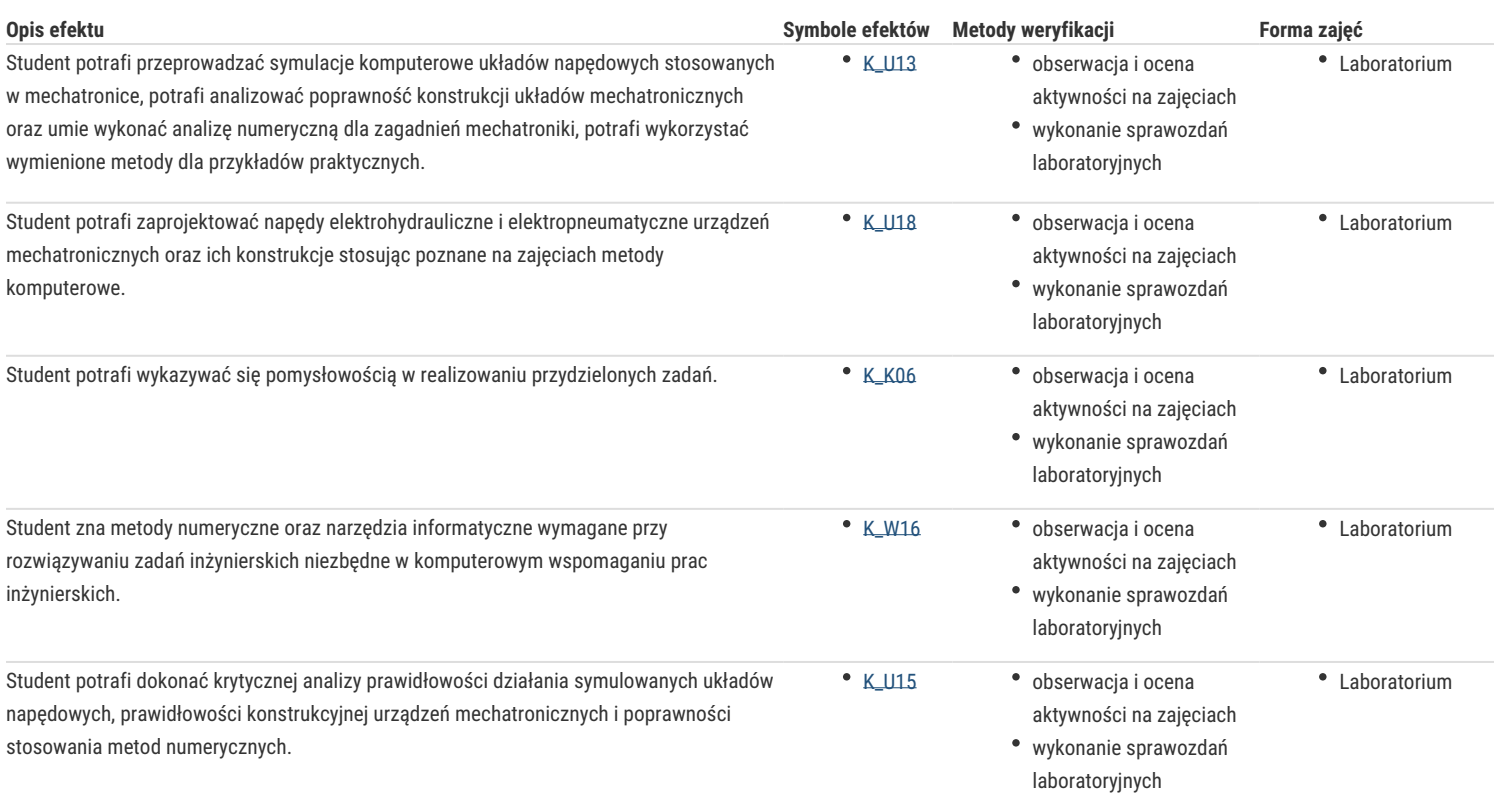

## Warunki zaliczenia

Ocena jest średnią arytmetyczną z ocen za poszczególne ćwiczenia laboratoryjne.Warunkiem zaliczenia przedmiotu jest zaliczenie laboratorium.

#### Literatura podstawowa

- 1. Biały W., Bobkowski G., AutoCAD 2004 i AutoCAD Mechanical 2004 w zagadnieniach technicznych, WNT, Warszawa 2009,
- 2. Olszewski M., Urządzenia i systemy mechatroniczne, REA, Warszawa 2009,
- 3. Pizon A., Hydrauliczne i elektrohydrauliczne układy sterowania i regulacji, WNT, Warszawa 1987,
- 4. RakowskiG., Kacprzyk Z., Metoda elementów skończonych w mechanice konstrukcji, WNT, Warszawa 2005,
- 5. Karczewski J., Szuman P.: Scilab Modelowanie i symulacja pracy układów automatyki. Nakom, 2019,
- 6. Stachurski M., Metody numeryczne w programie Matlab, Wydawnictwo Mikom, Warszawa 2003,
- 7. Szenajch W., Napęd i sterowanie pneumatyczne, WNT, Warszawa 2003,
- 8. Świder Jerzy: Sterowanie i automatyzacja procesów technologicznych i układów mechatronicznych, układy pneumatyczne i elektropneumatyczne ze sterowaniem logicznym (PLC), Wydawnictwo Politechniki Śląskiej, Gliwice 2002.

### Literatura uzupełniająca

- 1. Automatyka czasopismo,
- 2. Fortuna Z., Macukow B., Wąsowski J., Metody numeryczne, WNT, Warszawa 1993,
- 3. Garbaciak A. Szewczyk K., Napęd i sterowanie hydrauliczne podstawy projektowania układów,
- 4. Politechnika Krakowska, Kraków 1988r,
- 5. Mechanics and Control czasopismo,
- 6. Napędy i Sterowanie czasopismo

### Uwagi

Zmodyfikowane przez dr inż. Edward Tertel (ostatnia modyfikacja: 28-04-2022 22:24)

Wygenerowano automatycznie z systemu SylabUZ